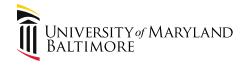

# Travel Professionals Group 4<sup>th</sup> Quarter, 2018 December 5, 2018

Presenter: Cindy Lyons, Acting Assistant Controller

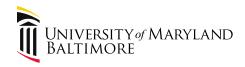

#### Agenda

- 1. What's New
- 2. Late Submissions
- 3. Meals
- 4. eTravel System: Roles and Reports
- 5. Technology Tools
- 6. Upcoming Deadlines
- 7. Open Discussion and Questions

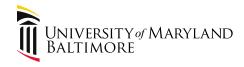

# Part 1. What's New?

- Federal Per Diems changed October 1
  - The <u>Travel Webpage</u> currently has two rate charts
  - Please ensure that you are using the correct chart
- <u>Visitor Services Webpage</u>
  - Accessible from the Mega Menu and the Financial Services Travel Webpage
- International Travel SOS link added to the Mega Menu

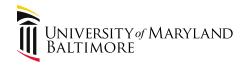

# Part 2. Late Travel Expense Submissions

• Travel Expense Forms submitted more than 60 days after the Return Date are late.

- Reimbursements are taxable income
  - Reported on W-2 with employee's wages
  - Reported on 1099-MISC for nonemployees
- Late Submission Form is required

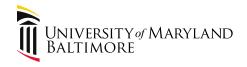

## Part 2. Late Travel Expense Submissions

- Late forms are subject to taxation per the IRS.
- Therefore, Late Submission Forms require extensive investigation and review. The reason and supporting documentation must be substantive and defensible.
- Late Submission Forms submitted due to department error will be denied.
  - The department may choose to compensate the traveler for the tax effect

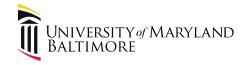

#### Late Travel Submission Questions?

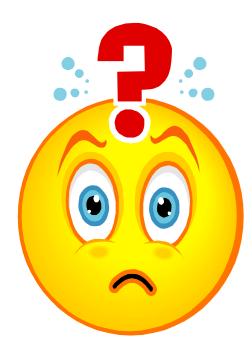

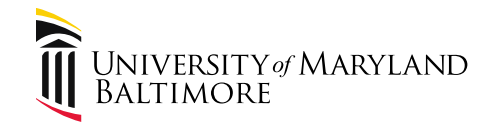

# Part 3. MealsDay Business Travel

# Overnight Business Travel

Note: These conditions are exclusive. That is, a traveler cannot be in both conditions on the same trip. The traveler is either on a day trip or an overnight trip.

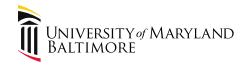

# **Meals – Day Business Travel**

- Day Business Travel = Travel that does not include an overnight stay
  - Duration of the Business Travel must be at least eight hours
  - A meal is/are not provided or paid by another entity
  - Receipts required
  - Reimbursements are taxable

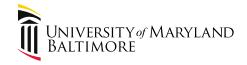

# Meals – Day Business Travel (cont'd.)

- Reimbursement may not exceed the applicable
  GSA rate
- Meal times are specified in the Procedure:

| Meal      | Time Period Served |  |
|-----------|--------------------|--|
| Breakfast | 5AM – 9AM          |  |
| Lunch     | 11AM – 2PM         |  |
| Dinner    | 4PM – 10PM         |  |

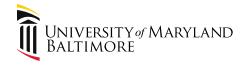

# Meals – Day Business Travel (cont'd.)

- Operational Units may elect to disallow payments for Day Business Travel meals. It is recommended that the traveler consult with the Operational Unit's Travel Approver **prior to the trip** to determine whether a meal may be reimbursed.
- Operational Units have the authority to establish additional requirements for Day Business Travel meals. An Operational Unit's requirements may supplement, but may not replace, or be less restrictive than, the requirements set forth in this Procedure. Operational Unit requirements must be consistent with IRS regulations and applicable USM and UMB policies.

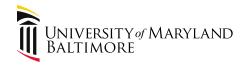

# **Meals – Overnight Business Travel**

- Overnight Business Travel = Travel that includes an overnight stay
  - Day of Departure and Day of Return:
    - 75% of the total daily GSA per diem for domestic travel
    - 75% of the <u>total</u> daily Dept. of State per diem for international travel

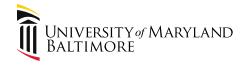

- Domestic Scenario:
  - Charlie attends a conference in Atlanta from March 4 – March 8. He leaves Baltimore on March 4 and returns on March 8. The conference provides lunch each day.

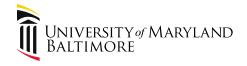

• Eligible Meals:

|         | Breakfast | Lunch | Dinner |
|---------|-----------|-------|--------|
| March 4 | 48.00     |       |        |
| March 5 | 16.00     | 0.00  | 31.00  |
| March 6 | 16.00     | 0.00  | 31.00  |
| March 7 | 16.00     | 0.00  | 31.00  |
| March 8 | 48.00     |       |        |

- GSA Rate for Atlanta:
- Breakfast 16.00, Lunch 17.00, Dinner 31.00
- Total = 64.00 64.00 X 75% = 48.00

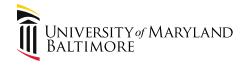

- International Scenario:
  - Susie attends a conference in London from March 4 March 7. She leaves Baltimore on March 3 and returns on March 8. The conference provides lunch each day.

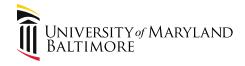

- London Meals and Incidentals Rate (M&IE) = \$191.00
  - Breakdown:
  - Breakfast... \$29.00
  - Lunch......48.00
  - Dinner.....76.00
  - Incidentals....<u>38.00</u>
  - Total...... \$191.00

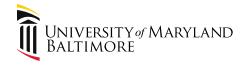

• Eligible Meals:

|         | Breakfast | Lunch | Dinner |
|---------|-----------|-------|--------|
| March 3 | 114.75    |       |        |
| March 4 | 29.00     | 0.00  | 76.00  |
| March 5 | 29.00     | 0.00  | 76.00  |
| March 6 | 29.00     | 0.00  | 76.00  |
| March 7 | 29.00     | 0.00  | 76.00  |
| March 8 | 114.75    |       |        |

- Rate for London:
- Breakfast 29.00, Lunch 48.00, Dinner 76.00
- Total = 153.00 153.00 X 75% = 114.75

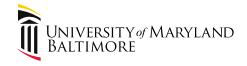

 The rate to use is based on the location of the work activities based on the agenda or by the location of the Lodging based on the Lodging receipts. The same method for determining the rates must be consistently used throughout the trip (page 16).

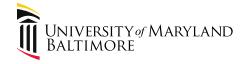

#### Meal Questions?

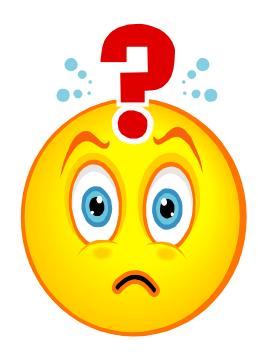

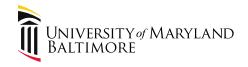

• eTravel System Role Information is available on the Financial Systems website:

https://www.umaryland.edu/financialsystems/etrav el/

- Basic overview of the system: <u>https://www.umaryland.edu/media/umb/af/fsys</u> <u>/introduction.pdf</u>
- <u>Determine the Role(s) You Will Fulfill in eTravel</u>

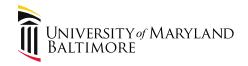

- What is a Travel Administrator?
  - Requires CITS access form.
  - Validate that all Request and Expense items comply with UM Travel Policy.
  - Update and maintain department's list of Travel Supervisors.
  - Enter eTravel eForms for self, Employees, and NonEmployees.
  - Enter eTravel Request eForms.
  - Collect and store expense receipts.
  - Approve, Recycle, Deny, Upload or Comment on eTravel Worklist items.

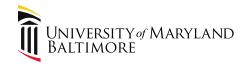

- What is a Travel Approver?
  - Requires CITS access form.
  - Authorize expenditures to the Project(s) that supports the travel.
  - Certify that all travel expenses adhere to the current UM Travel Policy.
  - Approve, Recycle, Deny or Comment on financial expenditures related to the eTravel Request and/or Expense eForm.
- What is a Travel Supervisor?
  - Assigned by the Travel Administrator.
  - Cannot be subordinate to the traveler, but should have some leadership or authority within the department.
  - Acknowledge an Employee's request to travel on behalf of the University.
  - Approve, Recycle, Deny or Comment on Employee Worklist items .

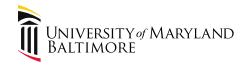

Administrators and Approvers should be checking attachments.

 Please do not simply click Approve without evaluating the e-form content and attachments.

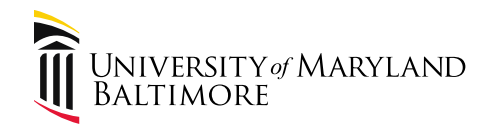

• Review available reports

 Please submit requests for additional queries or reports that may be helpful. Submit requests and suggestions to <u>travelhelp@umaryland.edu</u>

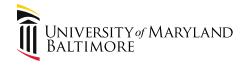

#### eTravel System Questions?

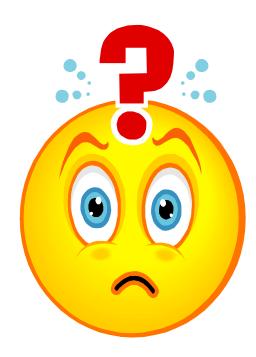

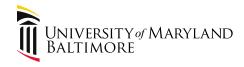

# Part 5. Technology Tools

• SYMPA:

https://www.umaryland.edu/cits/services/sympa/

- Used for creating large mailing lists
- Manually add and delete addresses
- Accellion:

https://www.umaryland.edu/cits/services/accellion/instr uctions-for-accellion/

Used for sending large files or sensitive information

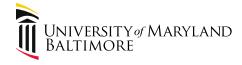

# Part 6. Upcoming Deadlines

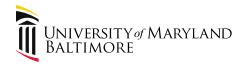

#### Part 6. Upcoming Deadlines

Deadlines are posted on the Financial Services – Announcements webpage:

https://www.umaryland.edu/financialservices/announcements/

# Tuesday, December 11:

- Approved employee eTravel forms in order to be included in the December 28 paycheck.
- Approved nonemployee eTravel forms and supporting documentation by 5:00 PM in order to be included in December financial reports.

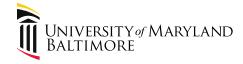

# Questions?

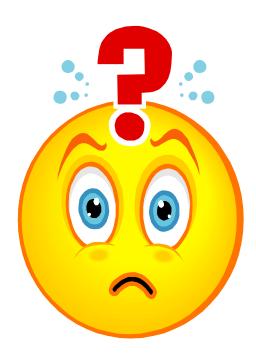